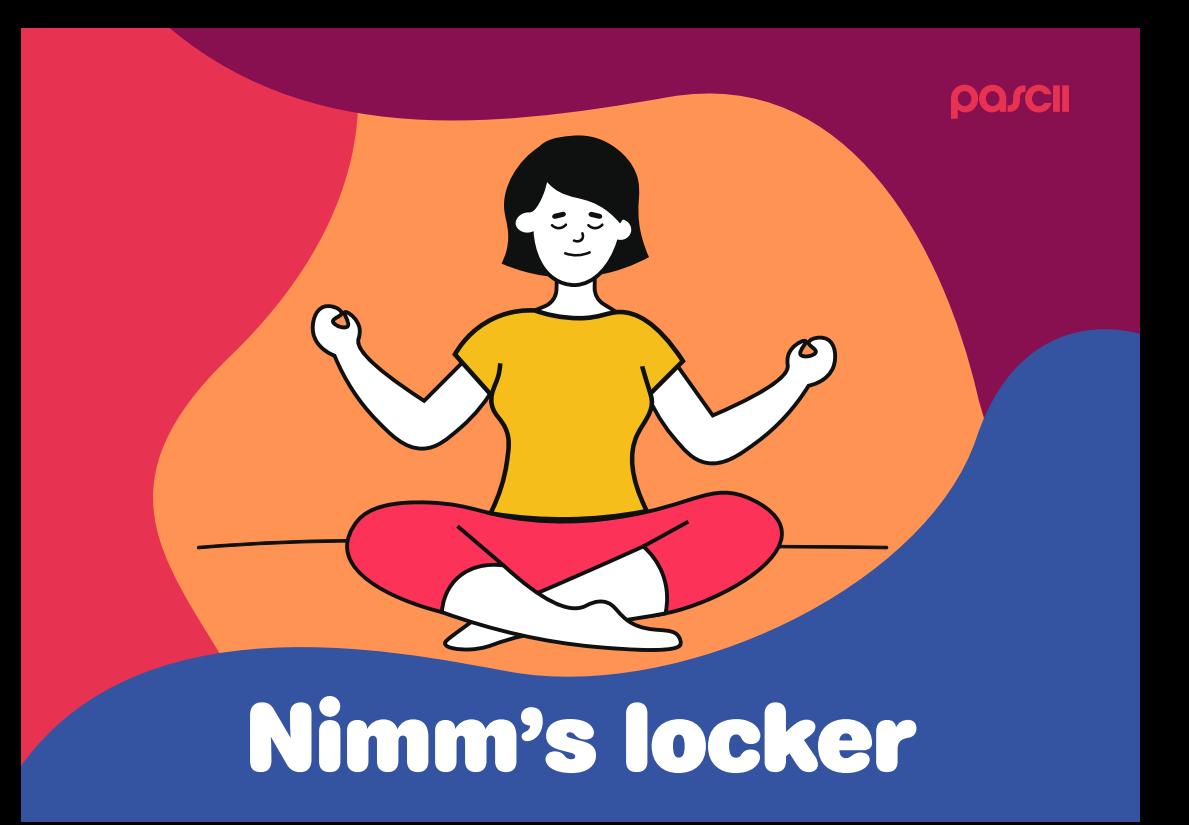

# Autsch!

#### **Wer jeden Tag wie ich viel sitzend Zeit vor dem Bildschirm verbringt kennt das bestimmt: Der Rücken schmerzt, die Augen brennen und man fühlt sich dauernd irgendwie verspannt.**

Vor ein paar Jahren habe ich deshalb angefangen, ein paar einfache aber effiziente Übungen in meinen Alltag einzubauen die ich in diesem Booklet gerne mit euch teile.

Für die Übungen braucht man ein wenig Zeit und falls möglich, ein Mätteli. **Ganz wichtig ist, sie langsam und kontrolliert durchzuführen:**

Wenn es irgendwie schmerzt, ihr euch verkrampft oder etwas sich nicht gut anfühlt, dann forciert euren Körper nicht!

Um dem vorzubeugen versetzt ihr euch am besten in eine entspannte Grundstimmung: Ein paar tiefe Atemzüge, ein paar Schritte:

#### **Ihr wisst selber am Besten was euch locker macht.**

Nach dem Minitraining empfehle ich euch auf jeden Fall einen kleinen Spaziergang an der frischen Luft zu machen um ein bisschen mentale Distanz zur Arbeit zu bekommen.

### von Schultern, Armen und Händen. Strecken

#### **Ausgangsstellung**

Setze Dich aufrecht hin und lasse die Arme locker herabhängen.

#### **Übungsablauf**

Hebe die Arme seitlich hoch und ziehe Ellbogen und Hände nach hinten. Schiebe dabei den Brustkorb nach vorne. Um die Dehnung zu intensivieren, kannst Du die Hände nach hinten abwinkeln

> Bleib' kurz in dieser Endstellung und atme dabei normal weiter. Lasse die Arme anschliessend wieder locker hängen.

**Etwa 10 Wiederholungen**

### Torso drehen und Schultern lockern.

#### **Ausgangsstellung**

Stehe locker hüftbreit hin und halte Deinen Oberkörper aufrecht

#### **Übungsablauf**

Aus der stehenden Grundstellung heraus drehst du Kopf, Oberkörper und Rumpf nach hinten. Deine Arme hängen locker und schwingen mit.

Drehe in einer fliessenden Bewegung von einer Seite zur anderen. Nutze dabei den ganzen Bewegungsradius deiner Wirbelsäule aus, soweit es dir angenehm ist.

#### **Etwa 10 Drehungen**

### Die Hüfte in Schwung bringen.

#### **Ausgangsstellung**

Stehe hüftbreit hin und lasse deine Arme locker zur Seite hängen

#### **Übungsablauf**

Hebe im Einbeinstand das Bein an bis auf ca. 90 Grad. Mache anschliessend abwechselnde kreisende Bewegungen, soweit wie möglich nach aussen und wieder zurück

Dein Oberkörper sollte sich dabei nicht mitdrehen.

**Etwa 5 Wiederholungen pro Bein**

#### **Ausgangsstellung**

Setze Dich aufrecht hin und ziehe die linke Schulter

## etwas nach unten. den Handy nacken. Etwas gegen

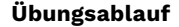

Führe die rechte Hand über den Kopf und lege sie etwas über dem linken Ohr ab.

> Ziehe den Kopf so weit nach rechts, bis Du eine Dehnung der linken, schrägen Nackenmuskulatur spürst.

Halte die Dehnung für etwa 30 Sekunden.

**4 Wiederholungen pro Seite**

# Äpfel pflücken! Steifer Nacken?

#### **Ausgangsstellung**

Stell' Dich hüftbreit im Zehenstand hin

#### **Übungsablauf**

Strecke Dich lang nach oben und atme dabei tief ein. Versuche nun mit Deinen Händen imaginäre Äpfel zu pflücken.

Atme tief ein und lasse Deinen Oberkörper mit der Ausatmung locker nach unten fallen. Deine Arme, Hände und Kopf baumeln ganz entspannt in Richtung Füße.

> Rolle Dich dann langsam, Wirbel für Wirbel auf und wiederhole die Übung noch einmal. **Pro Seite etwa 8 Mal pflücken.**

# Zwickts im Rücken? Die Hüfte flexen!

#### **Ausgangsstellung**

Mach einen Ausfallschritt vorwärts und setze das hintere Bein auf das Knie ab.

#### **Übungsablauf**

Drücke die Hüfte möglichst weit nach vorne richtung unten und halte die Position.

Den Oberkörper aufrichten und ein hohles Kreuz vermeiden

**Etwa 15 Sekunden pro Seite**

### für Hüfte, Knie und waden Gut Ausfallen

#### **Ausgangsstellung**

Stell dich zunächst breitbeinig hin. Dann verlagerst du dein Gewicht auf eine Seite, so dass ein Bein gestreckt bleibt und gedehnt wird. Dein Oberkörper bleibt dabei aufrecht.

#### **Übungsablauf**

Wenn du mit der einen Seite fertig bist, verlagerst du das Gewicht zur anderen Seite und dehnst das andere Bein.

**Dein Gewicht etwa 5 mal verlagern**

### **Für die vorderen** Erst mal schön hinlegen und die **Muskeln und** die Wirbelsäule Roll'em up!

#### **Ausgangsstellung**

#### **Übungsablauf**

Dann kannst Du Den Oberkörper anheben und Dich Wirbel für Wirbel aufrollen. Arme immer auf Schulterhöhe parallel zu den Beinen halten. So weit nach vorne strecken wie es angenehm ist und probieren, immer ein wenig mehr zu dehnen.

#### **4 mal wiederholen**

# stärkt den Rücken Die Kobra

#### **Ausgangsstellung**

Die Hände dicht neben dem Körper auf Höhe des Bauchnabels aufstützen. Die Handflächen zeigen nach unten, die Fussrücken liegen auf dem Boden auf.

#### **Übungsablauf**

Jetzt die Arme anwinkeln. Bein- und Pomuskeln anspannen, den Oberkörper leicht vom Boden anheben und vom Boden wegdrücken. Die Ellbogen bleiben eng am Körper. Lege den Kopf leicht in den Nacken legen und schaue nach oben

**Fünfzehn Sekunden halten, dann die Position lösen. Etwa 3 mal wiederholen**

# Entspannen wie ein **Ausgangsstellung** Schosshun<del>d</del>

Du kniest auf die Matte, Deine Knie befinden sich auf einer Höhe mit den Hüften und deine Hände unterhalb der Schultern. Presse deine Hände fest in den Boden, Finger aufgefächert.

#### **Übungsablauf**

Schiebe deinen Po bei der nächsten Ausatmung, nach hinten und oben, bis dein Rücken vollständig gestreckt ist. Verlagere dabei dein Gewicht auf die Fersen.

> Versuche, die Beine durchzustrecken und die Fersen zum Boden zu bringen und achte darauf, dass dein Rücken nicht rund wird, sondern ganz gerade bleibt.

**Atme dann in dieser Position einige Male tief ein und aus.**

# Schlauer Arbeiten

### **In den letzten paar Jahren habe ich mir ein paar einfache Gewohnheiten zu eigen gemacht, die mir beim Arbeitsalltag helfen.**

Ich habe mir beispielsweise angewöhnt, mir am Vorabend alle Ziele & Tasks für den nächsten Tag aufzuschreiben und gleich in den Kalender einzutragen: **So weiss ich morgens immer, was ansteht.**

Ich probiere, möglichst **im Rhythmus zu bleiben** und starte immer etwa zur selben Zeit mit der Arbeit.

Immer wieder schalte ich den Fokus meiner Devices auf **«Nicht stören»** damit ich mich ganz auf etwas fokussieren kann.

Neu probiere ich, «einfach loszulegen» ohne zu lange herumzustudieren – **ein Flow stellt sich beim Tun ein.** 

Um abends abzuschalten gehe ich trainieren oder laufe zu Fuss nach Hause, **das leert den** 

#### **Kopf und gibt Energie.**

Am Besten hörtst Du aber auf Deine eigenen Bedürfnisse und **nimmst es locker!**